# X\_405082 **Advanced Computer Networks**

### **Forwarding and Routing**

Lin Wang (lin.wang@vu.nl) Period 2, Fall 2020

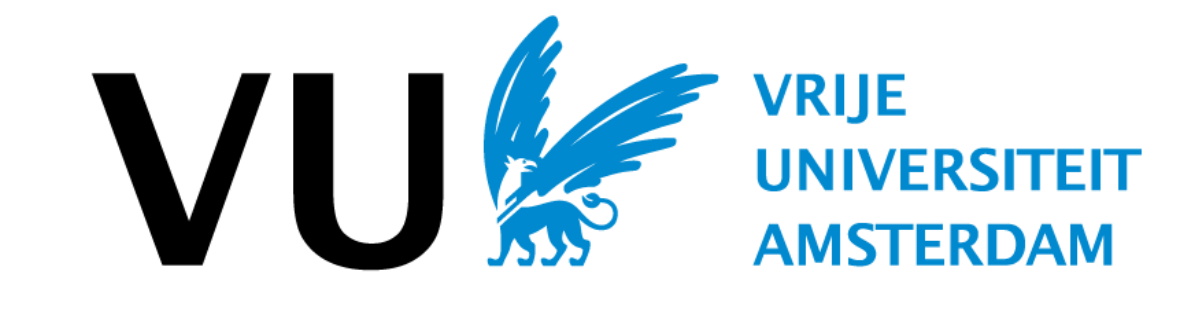

Part of the content is adapted from P. Brighten Godfrey

## **Course outline**

- Fundamentals
- **■ Forwarding and routing**
- Network transport

#### Warm-up

#### Data centers

- Data center networking
- Data center transport

#### Programmability

- Software defined networking
- Programmable forwarding

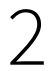

#### Video

- Video streaming
- Video stream analytics

#### Networking and ML

- Networking for ML
- ML for networking

Mobile computing

■ Wireless and mobile

## **Learning objectives**

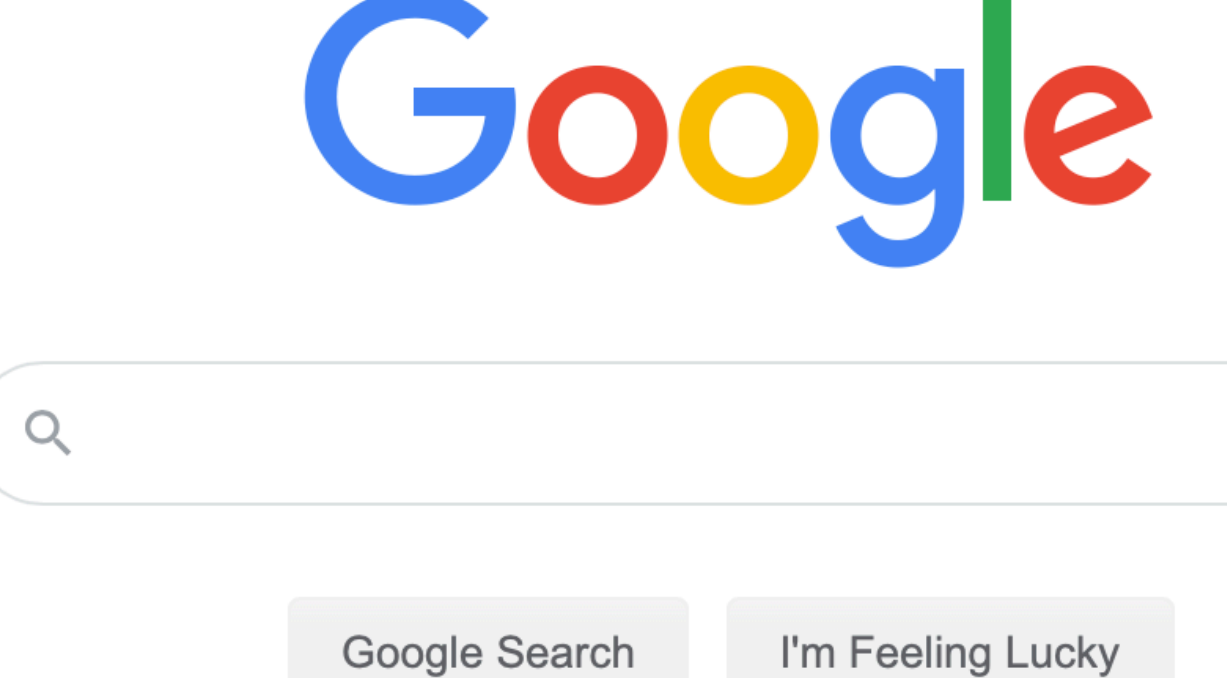

Google offered in: Nederlands Frysk

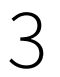

#### Answer the question **what happens when you visit the link** "https://www.google.com"?

### **An analogue**

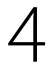

#### Suppose you want to send a letter to Internet pioneer Vint Cerf @Google

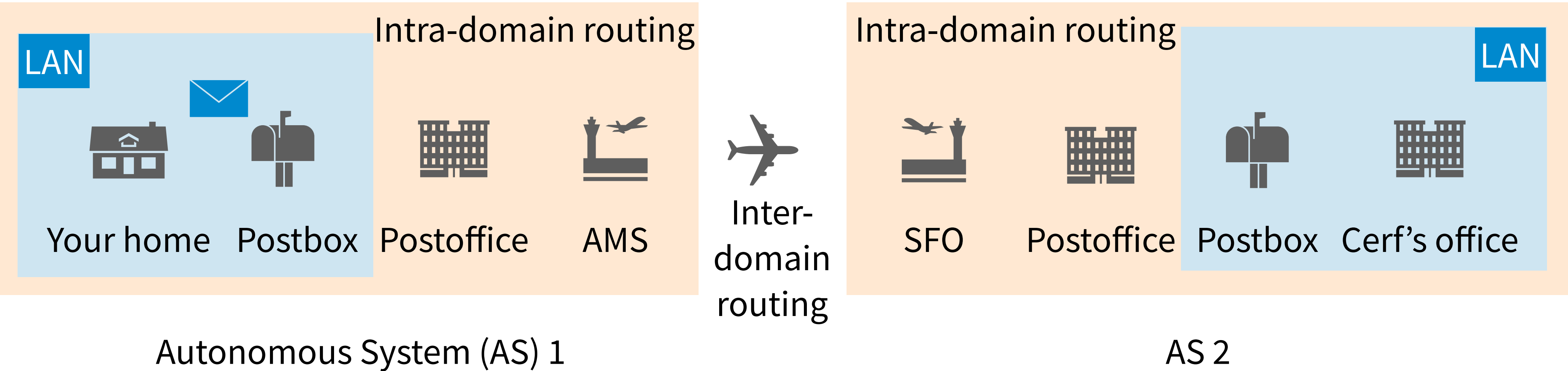

## **Key networking concepts**

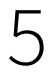

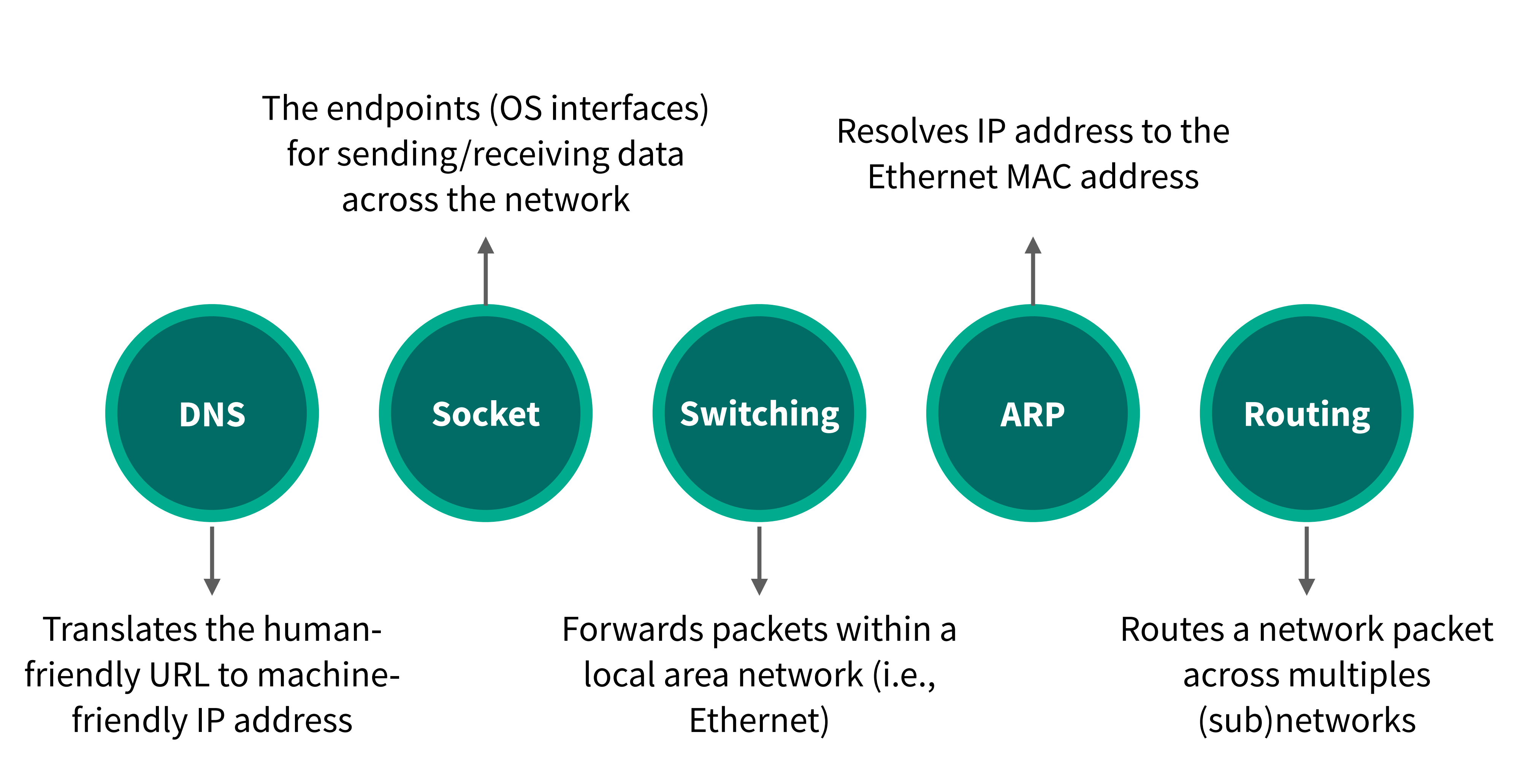

## **Domain Name System (DNS)**

#### If you want to mail someone

■ You need to get their address first (recall the analogue)

What about the Internet?

- If you need to reach Google, you need their IP
- Does anyone know Google's IP?

#### Problem

- People cannot remember IP addresses
- Need human readable names that map to IPs

```
nslookup google.com
                192.168.0.1
Server:
                192.168.0.1#53
Address:
Non-authoritative answer:
Name: google.com
Address: 172.217.20.110
  dig google.com
  <<>> DiG 9.10.6 <<>> google.com
  global options: +cmd
  Got answer:
  ->>HEADER<- opcode: QUERY, status: NOERROR, id: 5412
  flags: qr rd ra; QUERY: 1, ANSWER: 1, AUTHORITY: 0, ADDITIONAL: 1
  OPT PSEUDOSECTION:
  EDNS: version: 0, flags:; udp: 512
  QUESTION SECTION:
;google.com.
                                        \mathsf{A}IN
  ANSWER SECTION:
google.com.
                        172
                               IN
                                        \mathsf{A}172.217.20.110
  Query time: 12 msec
  SERVER: 192.168.0.1#53(192.168.0.1)
  WHEN: Sun Nov 01 15:24:56 CET 2020
  MSG SIZE rcvd: 55
```
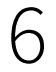

## **DNS history**

Before 1983 (the advent of DNS), all mappings were in a single file

- /etc/hosts on Linux
- C:\\Windows\System32\drivers\etc\hosts on Windows

Centralized, manual system

- Changes were submitted to SRI (Stanford Research Institute) via email
- End hosts periodically FTP new copies of the hosts file
- Administrators could pick names at their discretion
- Any name was allowed: alices\_server\_at\_vrije\_universiteit\_amsterdam

Not scalable Hard to enforce uniqueness Consistency issue

cat /etc/hosts Host Database # localhost is used to configure the loopback interface when the system is booting. Do not change this entry. localhost 127.0.0.1 255.255.255.255 broadcasthost localhost  $:: 1$ 

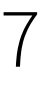

### **DNS overview**

Distributed database

■ No centralization  $\rightarrow$  scalability

Simple client/server architecture

■ UDP port 53, some implementations also use TCP

- As opposed to original, flat namespace
- E.g., .com → google.com → mail.google.com

Hierarchical namespace

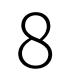

Top-level

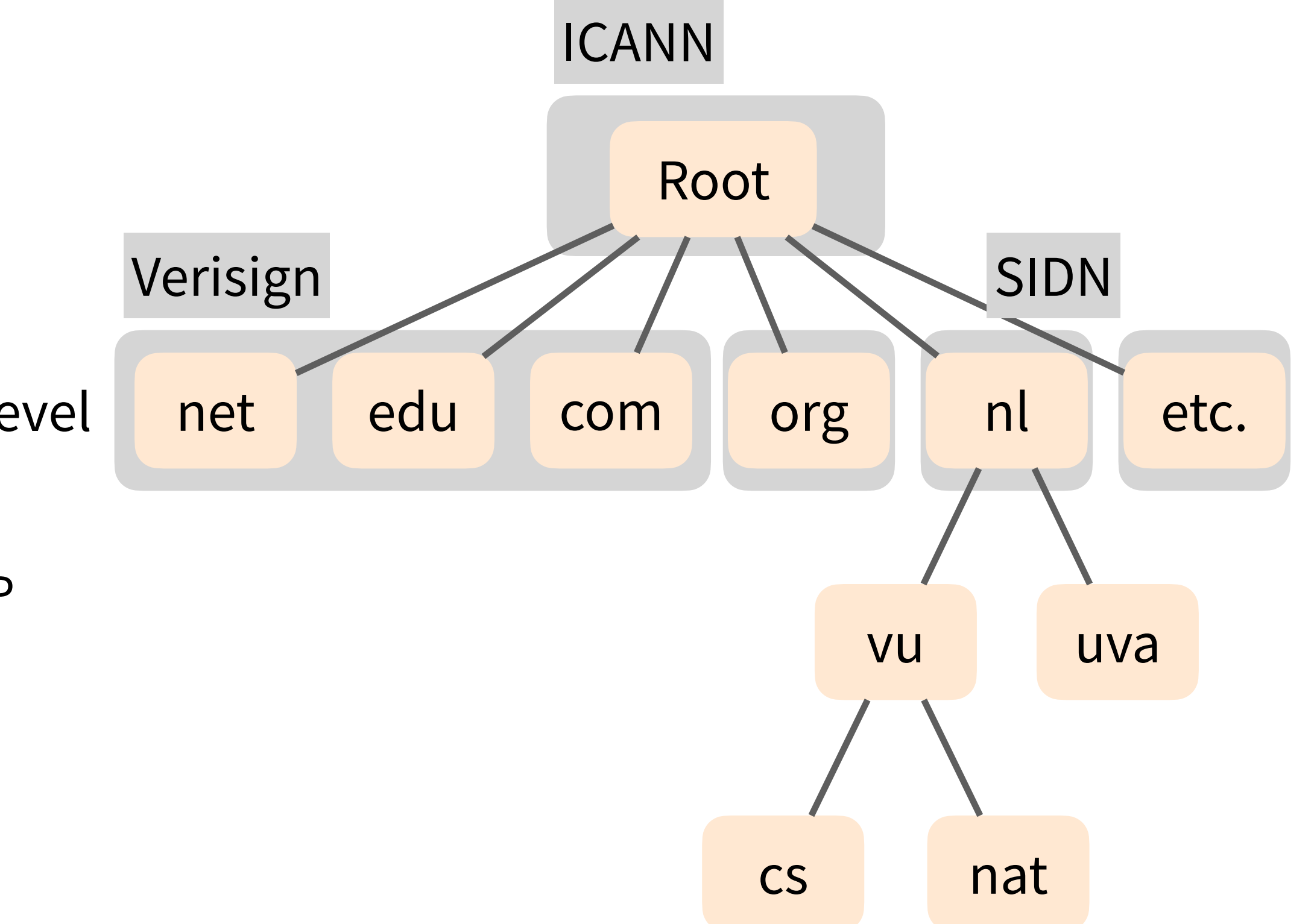

Tree is divided into zones and each zone has an administrator, with a DNS server (maybe replicated)

#### **Root name server**

Responsible for the root zone file

- Lists the top-level domains (TLDs) and who controls them
- $\blacksquare$  ~ 2MB file size

Administrated by International Corporation for Assigned Names and Numbers (ICANN)

- 13 root servers, labeled  $A \rightarrow M$
- All are anycasted, i.e., they are globally replicated

Contacted when names cannot be resolved locally

In practice, most systems cache this information

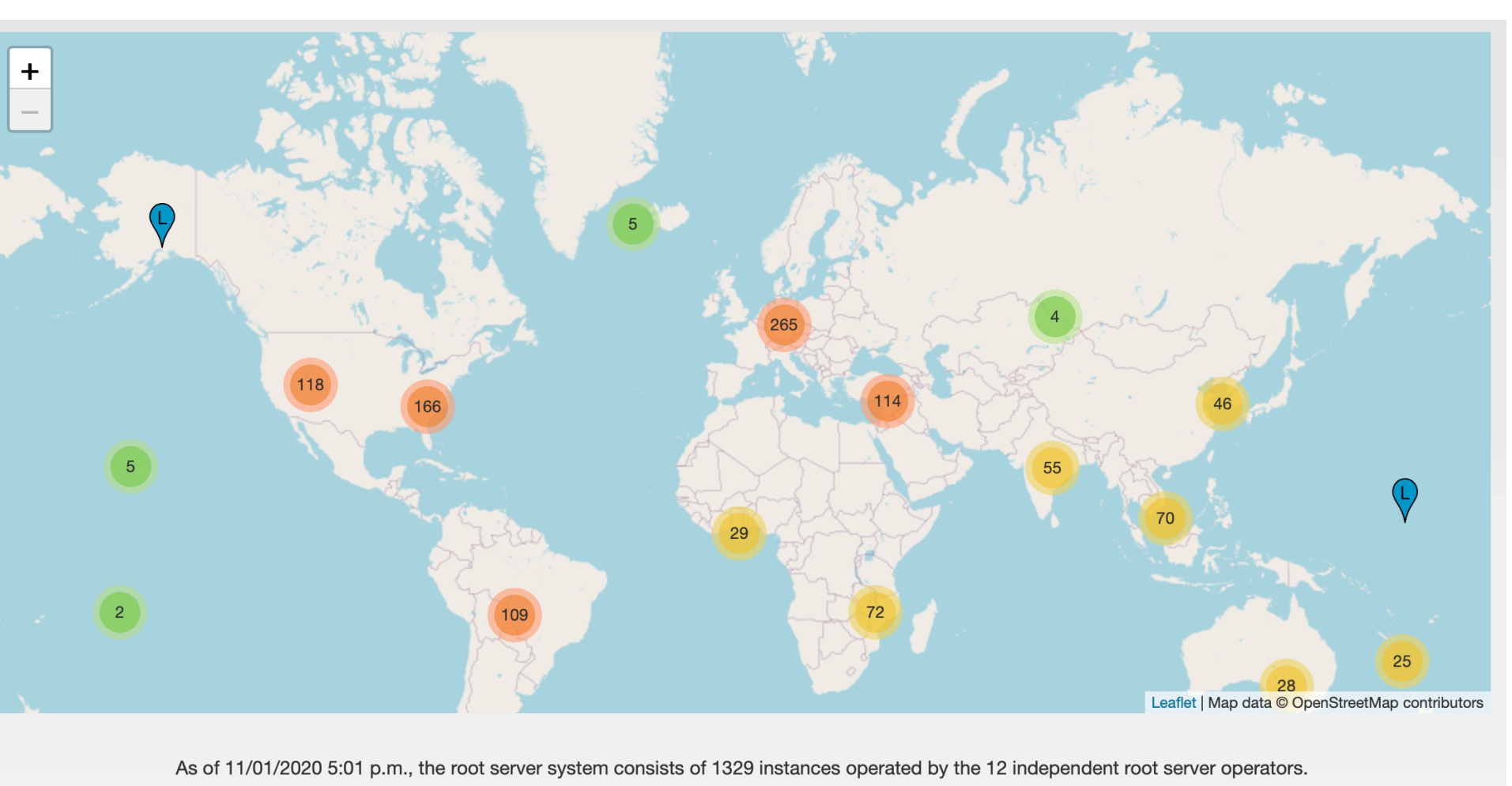

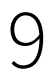

#### https://root-servers.org

## **Recursive DNS query**

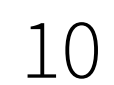

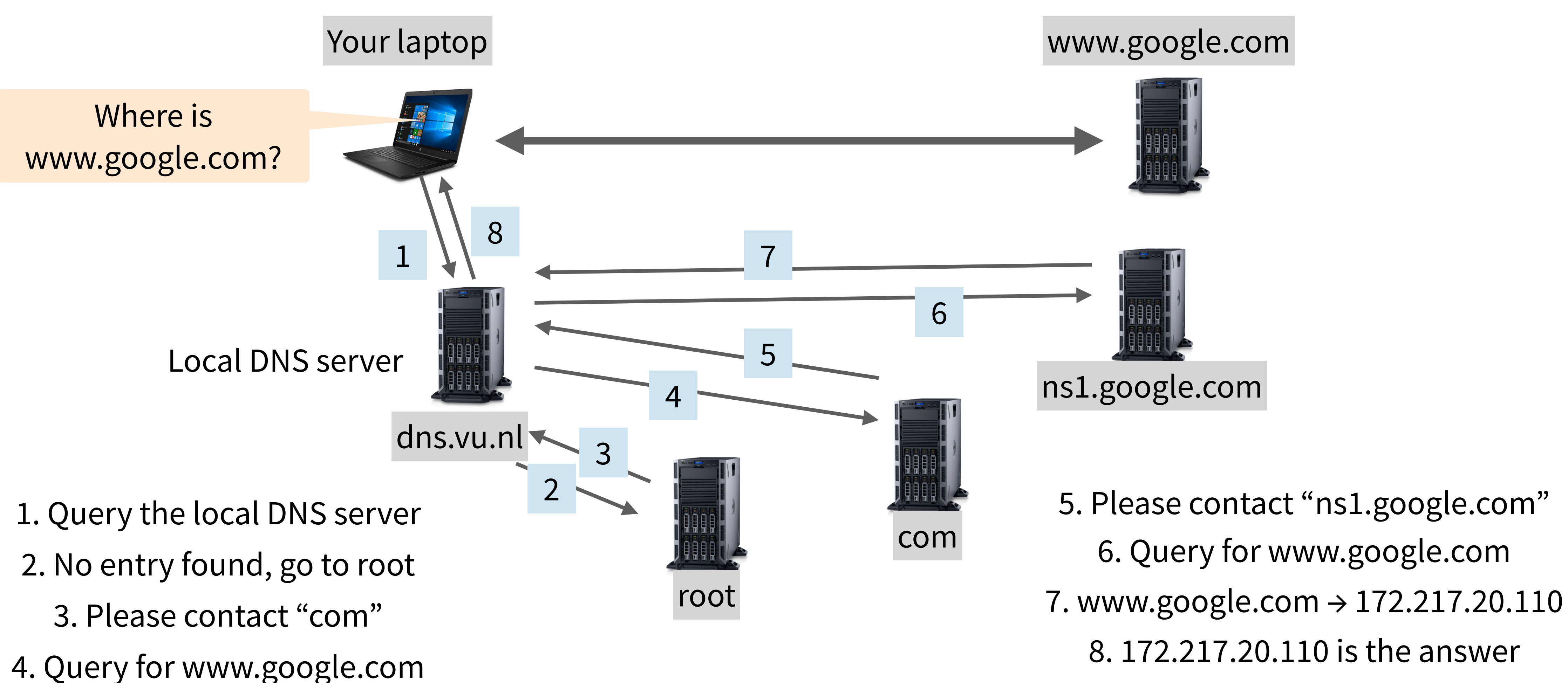

8. 172.217.20.110 is the answer

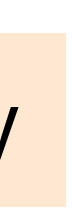

#### Each layer may apply caching (1-72 hours) to improve efficiency

### **DNS types**

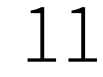

Name: www.cs.vu.nl Type: A (or AAAA)

Query

Name: www.cs.vu.nl Resp. Value: 130.37.164.171

Name: cs.vu.nl Query Type: NS

Name: cs.vu.nl Resp. Value: 130.37.164.1

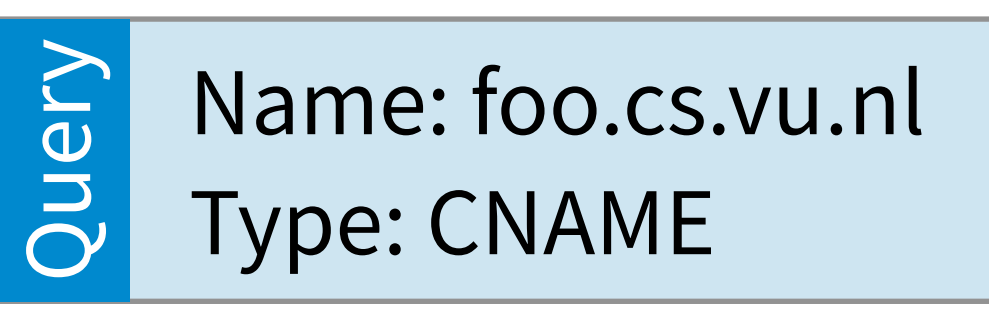

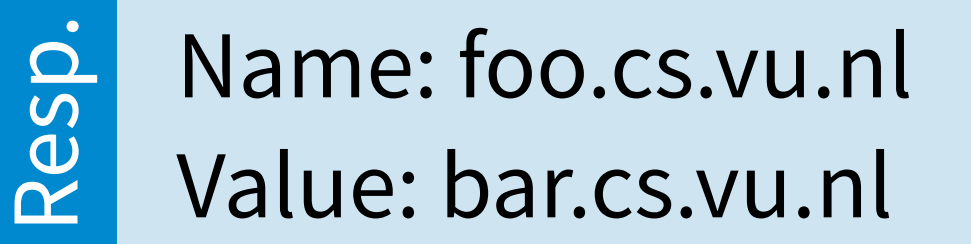

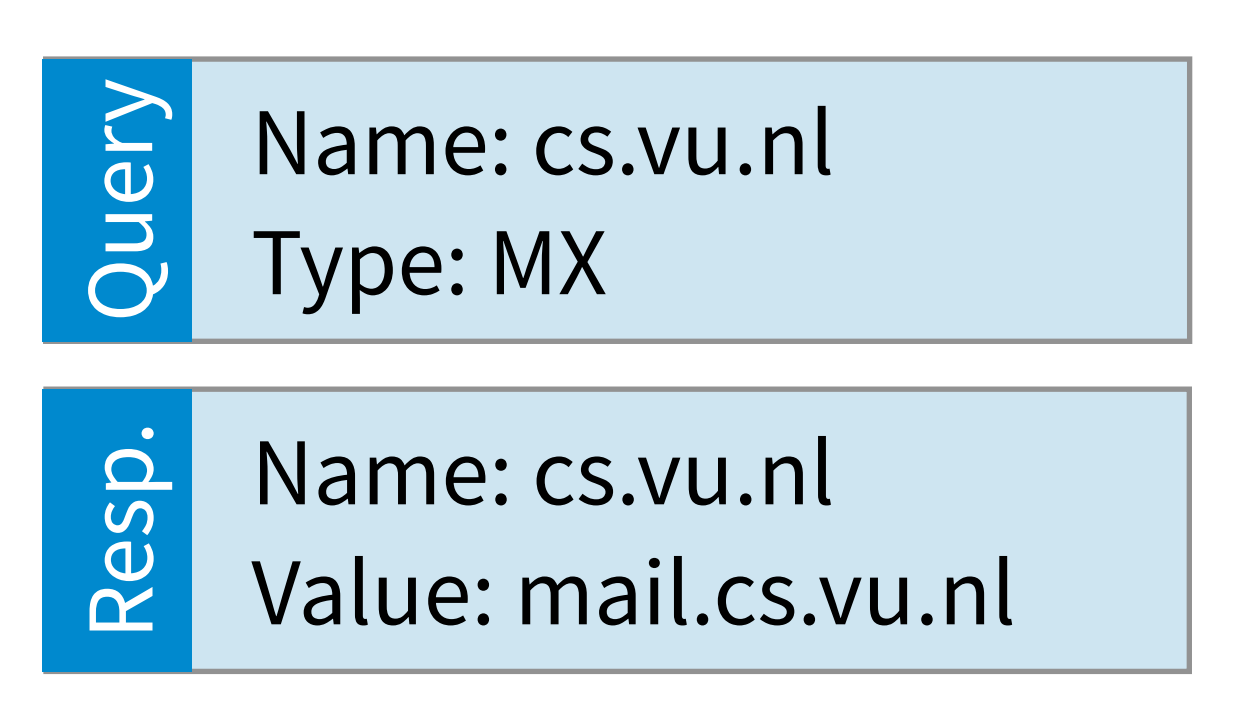

DNS resolution (AAAA for IPv6)

Query for DNS server responsible for the partial name

#### Look for alias (canonical hostname)

Look for the mail server

## **The importance of DNS**

Without DNS…

■ How could you get to any websites?

You are your mail server

- When you sign up for websites, you use your email address
- What if someone hijacks the DNS for your mail server?

#### DNS is the root of trust for the web

- When a user types www.ing.nl, they expect to be taken to their bank's website
- What if the DNS record is compromised?

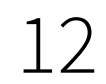

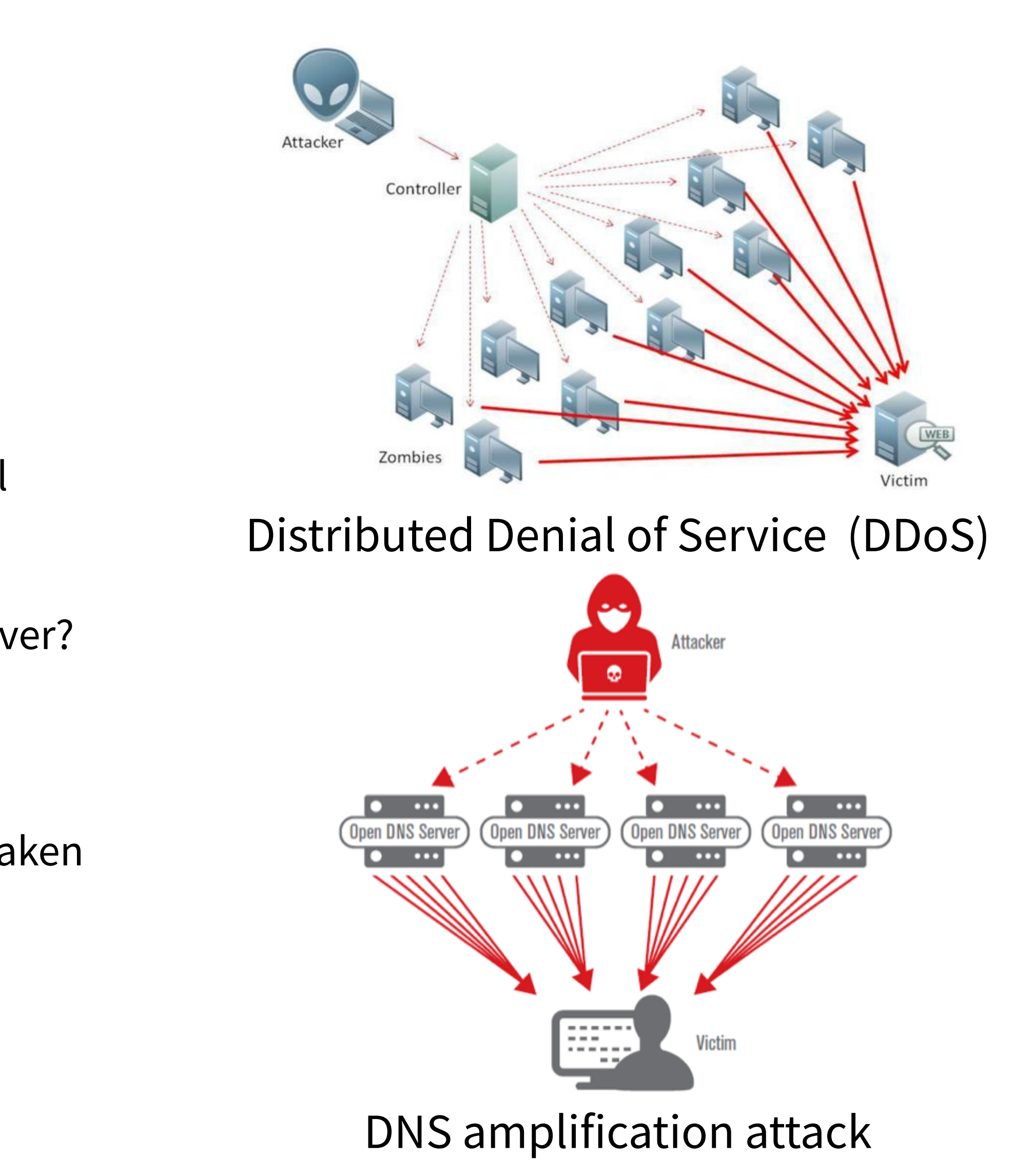

### **Socket**

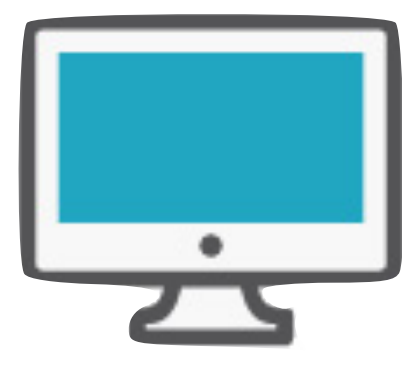

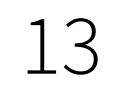

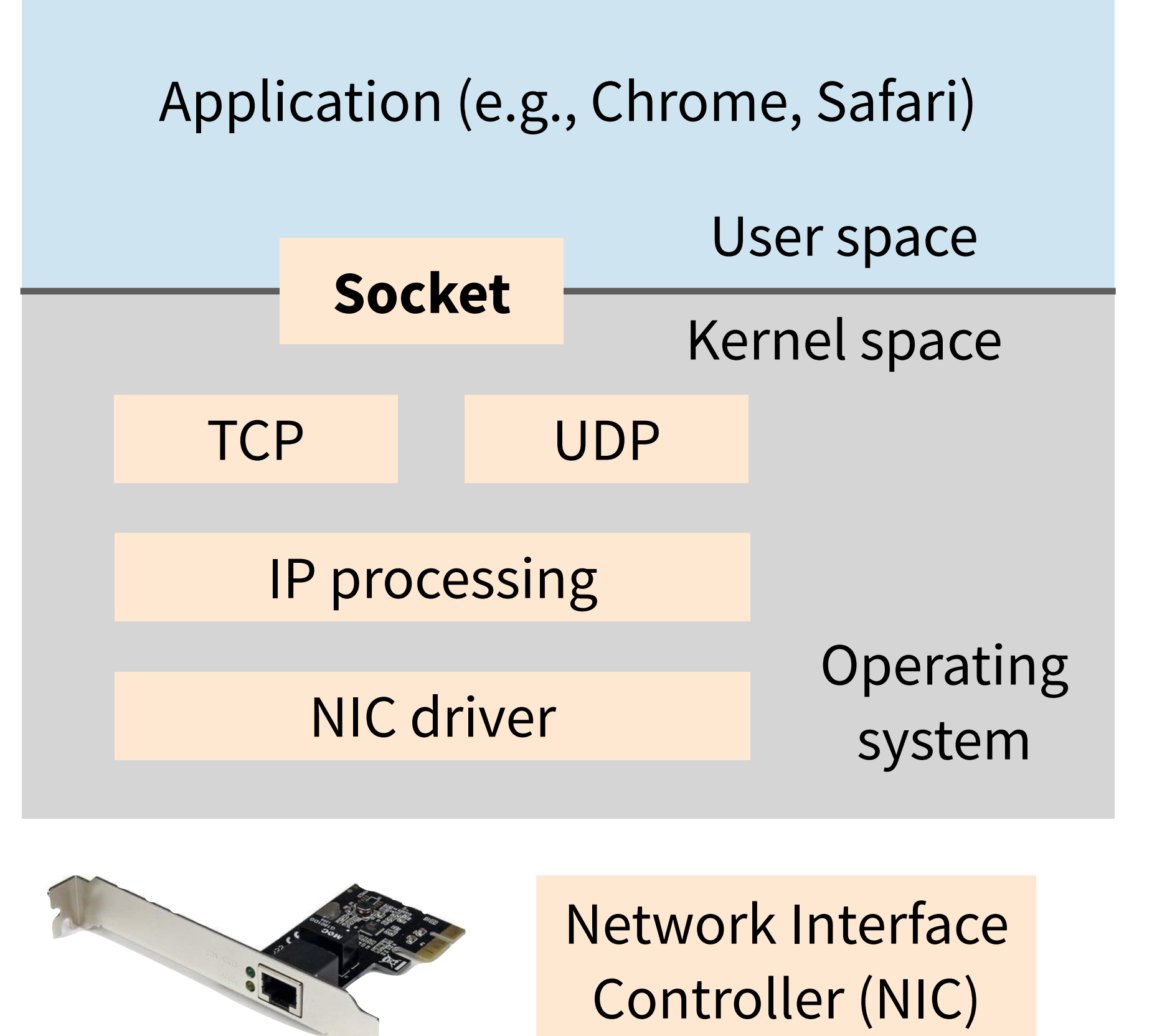

Socket represents the **communication endpoint**. It is an abstraction for user applications to access network functionalities implemented in the OS kernel.

### **Berkeley sockets**

The de-facto socket implementation in Unix-like systems

■ Also known as BSD sockets or POSIX sockets

Have you ever implemented a client-server chat program?

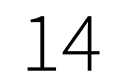

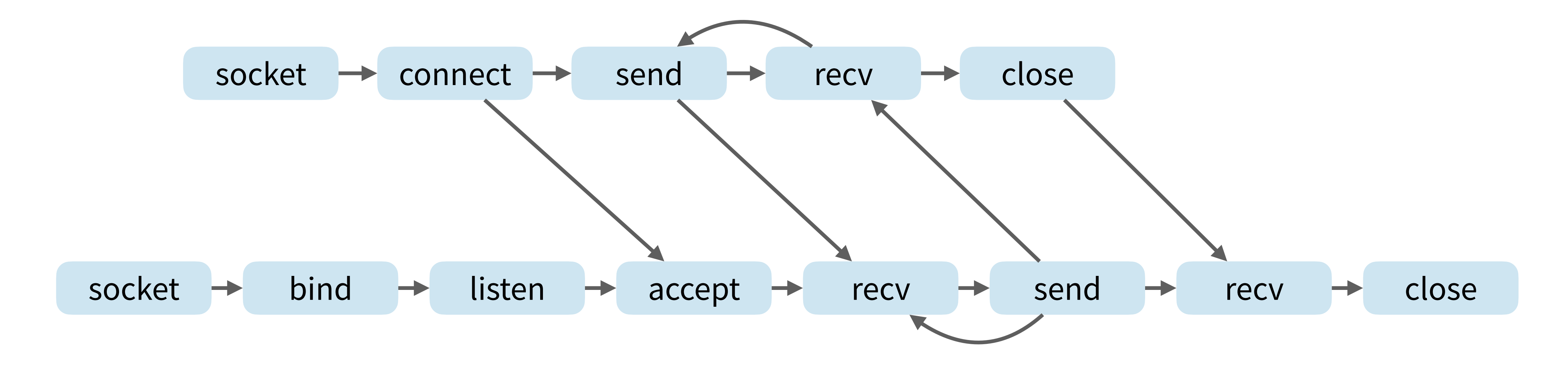

https://man7.org/linux/man-pages/man2/socket.2.html

### **How to get a packet onto a link?**

![](_page_14_Picture_4.jpeg)

![](_page_14_Figure_1.jpeg)

How does a packet get through this link?

![](_page_14_Figure_2.jpeg)

## **The link layer**

The link layer encapsulates network-layer packets into link layer frames and transmits them onto the physical link

- Framing
- **Error detection**
- Medium access control

Node: any device that runs a link layer protocol, including hosts, routers, switches, and WiFi access points

Link: communication channel that connect adjacent nodes along the communication path

![](_page_15_Figure_7.jpeg)

![](_page_15_Picture_9.jpeg)

Kurose & Ross, Computer Networks: A Top-Down Approach.

## **Link layer: framing**

Determines where the frame starts and ends

Byte-oriented protocols

- Each frame as a collection of bytes
- Widely used Point-to-Point Protocol (PPP)

Bit-oriented protocols

- Each frame as a collection of bits
- High-level data link control (HDLC) protocol

Clock-based framing

■ Synchronous optical network

![](_page_16_Picture_79.jpeg)

![](_page_16_Figure_11.jpeg)

![](_page_16_Figure_12.jpeg)

![](_page_16_Picture_13.jpeg)

### **Link layer: error detection**

![](_page_17_Picture_8.jpeg)

![](_page_17_Figure_1.jpeg)

Detecting bit flips in the frame and discard the frame if errors are found

There are different ways for detecting errors:

- Parity checks
- Checksumming
- Cyclic Redundancy Check (CRC)

## **Parity checks**

Even parity scheme includes one parity bit and chooses its value such that the total number of 1's is even in the given frame

![](_page_18_Picture_7.jpeg)

#### 1 0 1 0 0 1 1

How many simultaneous bit errors can each of these techniques detect?

Single bit parity checks

![](_page_18_Picture_5.jpeg)

Two-dimensional parity checks

## **Checksumming**

Treats bits as sequence of integers and sums the integers (complementary)

- Calculate the checksum with the checksum field omitted
- Verify the checksum with the checksum field filled

Typically applied on TCP/UDP header + payload and IP header

#### **Sender**

1001 1011 0100 0111 1010 1011 1101 0111 0100 0111 0001 1110 0100 0111 0001 1111

 $Checksum =$ 1011 1000 1110 0000

![](_page_19_Picture_16.jpeg)

RFC 1071

Receiver 1001 1011 0100 0111 1010 1011 1101 0111 1011 1000 1110 0000 1111 1111 1111 1110

1111 1111 1111 1111 Checksum OK

## **Cyclic redundancy check (CRC)**

Applies polynomial arithmetic operations on the input bit string

- Smaller chance of collisions, but more computation-intensive
- Adopted by the link layer and implemented in hardware NIC

![](_page_20_Figure_4.jpeg)

Why not using MD5, SHA256, etc.?

![](_page_20_Picture_8.jpeg)

### **Link layer: error detection**

![](_page_21_Picture_9.jpeg)

![](_page_21_Figure_1.jpeg)

Detecting bit flips in the frame and discard the frame if errors are found

There are different ways for detecting errors:

- Parity checks
- **Checksumming**
- Cyclic Redundancy Check (CRC)

Why error detection in the link layer given that errors will be checked at upper-layers as well?

### **The end-to-end argument**

#### **End-To-End Arguments in System Design**

J. H. SALTZER, D. P. REED, and D. D. CLARK Massachusetts Institute of Technology Laboratory for Computer Science

This paper presents a design principle that helps guide placement of functions among the modules of a distributed computer system. The principle, called the end-to-end argument, suggests that functions placed at low levels of a system may be redundant or of little value when compared with the cost of providing them at that low level. Examples discussed in the paper include bit-error recovery, security using encryption, duplicate message suppression, recovery from system crashes, and delivery acknowledgment. Low-level mechanisms to support these functions are justified only as performance enhancements.

CR Categories and Subject Descriptors: C.0 [General] Computer System Organization-system architectures; C.2.2 [Computer-Communication Networks]: Network Protocols—protocol architecture; C.2.4 [Computer-Communication Networks]: Distributed Systems; D.4.7 [Operating **Systems**: Organization and Design—distributed systems

**General Terms: Design** 

Additional Key Words and Phrases: Data communication, protocol design, design principles

#### 1. INTRODUCTION

Choosing the proper boundaries between functions is perhaps the primary activity of the computer system designer. Design principles that provide guidance in this choice of function placement are among the most important tools of a system

"The function in question can completely and correctly be implemented only with the knowledge and help of the application standing at the endpoints of the communication system. Therefore, providing that questioned function as a feature of the communication system itself is not possible. (Sometimes an incomplete version of the function provided by the communication system may be useful as a **performance enhancement**.)"

![](_page_22_Picture_11.jpeg)

ACM TOCS 1984

### **How to connect more than two computers?**

![](_page_23_Figure_1.jpeg)

![](_page_23_Picture_6.jpeg)

Naïve approach: full mesh with direct PPP links connecting all nodes → **does not scale!**

![](_page_23_Figure_3.jpeg)

#### A slightly better approach: shared medium

#### What could be the problem?

## **Shared broadcast medium**

![](_page_24_Picture_5.jpeg)

Signals may collide with each other, leading to frame corruptions

![](_page_24_Figure_2.jpeg)

Can be corrected by forward error correction (e.g., ECC) or retransmission, but it takes time

Examples: Ethernet and Wireless LAN

## **Multiple access protocol**

#### Important **principles** to follow:

- Work-conserving: maximum utilization
- Fairness: equal average utilization
- Decentralized: no master node (single point of failure)
- Simple: inexpensive to implement

Protocols falling into three categories:

- Channel partitioning: TDM, FDM, CDMA
- Random access: Slotted ALOHA, ALOHA, CSMA, CSMA/CD
- Taking-turns: polling, token-passing

Heavy adoptions in wireless networks (WLAN, cellular, LoRa, etc.) due to the shared-medium nature

![](_page_25_Picture_12.jpeg)

![](_page_25_Figure_11.jpeg)

### **Ethernet**

A family of networking technologies commonly used in Local Area Networks (LAN) and other networks

![](_page_26_Picture_6.jpeg)

![](_page_26_Picture_4.jpeg)

![](_page_26_Picture_5.jpeg)

**Hub:** replicates signals to all ports except the one that signals are received on

![](_page_26_Picture_3.jpeg)

## **Switched Ethernet**

Different Ethernet segments are interconnected with switches (that work on the link layer)

![](_page_27_Picture_6.jpeg)

**Switch:** creates Ethernet segments and forwards frames between segments based on the MAC address

![](_page_27_Picture_3.jpeg)

## **Ethernet MAC address**

6-byte long, unique among all network adapters, managed by IEEE

![](_page_28_Picture_6.jpeg)

Do switches have MAC addresses? Why?

![](_page_28_Picture_3.jpeg)

#### Broadcast MAC address ff:ff:ff:ff:ff:ff

## **Link layer switches**

# Switches forward/broadcast/drop frames based on a switch table (a.k.a. forwarding table) and operate

transparently to the hosts, i.e., no need for MAC addresses on them

![](_page_29_Picture_7.jpeg)

![](_page_29_Figure_5.jpeg)

## **Switches are self-learning**

- Initially empty forwarding table
- **interface**, with the current time
- An entry is deleted if the aging time has elapsed

■ For each incoming frame received on an interface, store the **source MAC** of the frame and map it to the **receiving** 

![](_page_30_Picture_8.jpeg)

![](_page_30_Figure_5.jpeg)

#### Switches learn the forwarding table automatically, without any human intervention  $\rightarrow$  plug-and-play

# **This week's project lab is to implement a learning switch by yourself!**

### **Store-and-forward vs. cut-through**

![](_page_32_Picture_9.jpeg)

Packets are received in full, buffered, and forwarded onto the output link.

Once lookup is done, packet receiving and sending happen at the same time.

What are the pros and cons of each approach?

![](_page_32_Picture_5.jpeg)

![](_page_32_Picture_7.jpeg)

#### **Store-and-forward Cut-through**

![](_page_32_Picture_2.jpeg)

**Questions?**

## **How to obtain destination MAC addresses?**

Assume we want to send a packet from 10.0.0.11 to 10.0.0.14 on the same subnet. The first step is to know where to forward the packet (or more precisely the frame containing the packet), i.e., obtaining the MAC address of the destination.

![](_page_34_Picture_3.jpeg)

![](_page_34_Figure_2.jpeg)

#### **ARP**

#### **ARP query:** Whoever has the IP address 10.0.0.14, please tell me your MAC address

**ARP reply:** that is me, my MAC address is 88:b2:2f:54:1a:0f

![](_page_35_Picture_6.jpeg)

![](_page_35_Picture_4.jpeg)

![](_page_35_Figure_5.jpeg)

![](_page_35_Figure_3.jpeg)

### **ARP exercise**

![](_page_36_Picture_2.jpeg)

![](_page_36_Figure_1.jpeg)

## **How to get the packet out to the Internet?**

![](_page_37_Picture_4.jpeg)

![](_page_37_Figure_1.jpeg)

![](_page_37_Figure_2.jpeg)

How to get packet out to the Internet?

## **The network layer**

#### Separation of network-layer functionalities:

- **Data plane**: forwarding router-local action of moving packets from an input link to an appropriate output link
- **Control plane**: routing network-wide process of determining the end-to-end path that packets take from source to destination

![](_page_38_Picture_5.jpeg)

![](_page_38_Figure_1.jpeg)

## **Forwarding and routing**

![](_page_39_Picture_3.jpeg)

![](_page_39_Figure_1.jpeg)

### **Network layer address: IPv4**

![](_page_40_Picture_11.jpeg)

Classless Inter-Domain Routing (CIDR) notation: 10.0.0.1/24

Subnet mask notation: 255.255.255.0

![](_page_40_Picture_7.jpeg)

![](_page_40_Figure_1.jpeg)

Network Identifier (IP prefix) Host Identifier

Network Identifier | Subnet Identifier | Host Identifier

#### Private addresses: 10.0.0.0/8, 172.16.0.0/12, 192.168.0.0/16

![](_page_40_Picture_8.jpeg)

### **Routers interconnecting subnets**

![](_page_41_Picture_2.jpeg)

![](_page_41_Figure_1.jpeg)

## **Routing between (IP) networks/subnets**

![](_page_42_Picture_3.jpeg)

![](_page_42_Figure_1.jpeg)

## **Routing between (IP) networks/subnets**

![](_page_43_Figure_3.jpeg)

**(11.11.11.0/24)**

![](_page_43_Figure_1.jpeg)

### **Journey of a packet**

#### **On H1**

- Decide if the packet belongs to the same network by comparing the destination IP with its own IP on the masked IP bits
- If so, send a frame containing the packet to the destination IP with its MAC address
- If not, send a frame containing the packet to the default gateway

■ Forward the frame to the Ethernet segment connecting eth0 of router R1

#### **On S1**

![](_page_44_Picture_9.jpeg)

**Network A**

![](_page_44_Figure_1.jpeg)

## **Journey of a packet**

#### **On R1: routing**

- Unpack the frame, get the IP packet
- Check the packet header checksum
- Look for the destination IP (longest prefix matching the **forwarding table**
- $\blacksquare$  If found, forward the packet to the next hop interface given by the forwarding table
- If not, packet will be forwarded to the default inter if specified, or dropped otherwise

![](_page_45_Picture_10.jpeg)

![](_page_45_Picture_92.jpeg)

![](_page_45_Figure_8.jpeg)

eth0 eth1

## **Journey of a packet**

#### **On R1**

- Obtain the destination MAC of host H6
- Send a frame containing the packet with the MAC of H6 as destination MAC

■ Forward the frame to the Ethernet segment connecting H6 based on the forwarding table maintained by S2

#### **On S2**

![](_page_46_Picture_7.jpeg)

![](_page_46_Figure_1.jpeg)

## **How to generate forwarding tables?**

Control plane: modern routers employ a **distributed protocol** to exchange messages and compute shortest paths to other routers to generate the forwarding table: OSPF (link state), BGP (distance vector)

![](_page_47_Picture_4.jpeg)

![](_page_47_Figure_2.jpeg)

We will discuss a completely different way next week!

## **Routing protocol**

Open Shortest Path First (OSPF):

- Routers exchange link-state messages to learn the topology
- Each router runs the **Dijkstra's algorithm** to computer the shortest paths to other routers
- Each router generates the forwarding table entries based on the shortest paths

Border Gateway Protocol (BGP)

![](_page_48_Figure_6.jpeg)

![](_page_48_Figure_7.jpeg)

![](_page_48_Figure_8.jpeg)

![](_page_48_Figure_9.jpeg)

![](_page_48_Figure_10.jpeg)

![](_page_48_Figure_11.jpeg)

![](_page_48_Figure_12.jpeg)

![](_page_48_Picture_14.jpeg)

## **Router architecture**

Two general functions:

- **Routing:** run routing protocols/algorithms (e.g., OSPF, BGP) to generate forwarding tables
- **Forwarding:** forwarding packets from incoming to outgoing links

![](_page_49_Picture_7.jpeg)

![](_page_49_Figure_4.jpeg)

## **Input port functions**

#### Decentralized switching:

- memory (e.g., TCAM) at line rate
- Queueing: if packets arrive faster than the forwarding rate of the switching fabric, buffer the packet
- Other actions: (1) check version number, checksum, TTL, (2) update checksum, TTL, (3) update monitoring counter

![](_page_50_Picture_8.jpeg)

![](_page_50_Figure_1.jpeg)

**Match+action** is a very powerful abstraction in computer networking: firewall, NAT, and more in coming lectures!

**Match + action:** given packet destination IP, look up output port using the forwarding table in the fast input port

## **IP lookup**

Match and action:

- Match on **IP prefix**: longest prefix matching rule
- Based on the match results, take an action: **forward** to an output port, **drop**, **replicate**, etc.

- with 64-byte IP packet, only <51.2ns to process a packet (assuming one port per line card)
- Use special hardware: Ternary Content Addressable Memory (TCAM) for IP prefix matching

#### How to achieve **high matching performance**?

![](_page_51_Picture_12.jpeg)

![](_page_51_Figure_7.jpeg)

■ Software implementation (binary search) with SRAM is not fast enough to achieve line rate: consider 10Gbps link

![](_page_51_Figure_11.jpeg)

TCAM is a hardware device that supports to match on a set of records in constant time (one iteration)

![](_page_52_Figure_0.jpeg)

- CAM supports only two states  $(0/1)$  in each bit position: widely used in switches for MAC address matching
- TCAM extends CAM by allowing for 3 states  $(0/1/?)$  in each position: useful for IP prefix matching
- Disadvantages: expensive, power-consuming

![](_page_52_Picture_6.jpeg)

## **Switching fabric**

Transfer packet from input port to appropriate output port

Switching rate: rate at which packets can be transferred from inputs to outputs

- Often measured as multiple of input/output line rate
- *N* inputs: switching rate *N* times line rate desirable

- Via memory
- Via bus
- Via interconnection network (e.g., crossbar, multistage network)

Generally three types of switching fabrics

https://www.cisco.com/c/en/us/products/routers/8000-series-routers/index.html 54

![](_page_53_Picture_10.jpeg)

The Cisco 8000 Series Routers are the first routers in the industry that have the ability to redefine the economics of the Internet. They provide breakthrough density and massive scale, building the foundation of a new network for the next decade.

- 400G optimized platforms that scale from 10.8 Tbps to 260 Tbps.
- Design flexibility with up to 648 port configurations that support 100G or 400G throughput.
- Distinguished from System-on-Chip (SoC) designs by supporting full routing functionality on a single ASIC.
- Fully featured carrier-grade routing platform delivering unmatched density, performance, scalability, and buffering.

![](_page_53_Picture_19.jpeg)

![](_page_53_Picture_20.jpeg)

## **Output port functions**

**Queueing:** required to handle the case where the speed packets depart from the switching fabric is faster than the transmission rate

- (like random early detection, RED) are enabled
- **■** What should the queue size be? Rule of thumb  $B = RTT \times C$

**Scheduling:** decide which packet to go first on the wire

![](_page_54_Picture_11.jpeg)

![](_page_54_Picture_84.jpeg)

■ What happens if the queue is full? Packet will be dropped, unless **active queue management (AQM)** mechanisms

![](_page_54_Picture_1.jpeg)

![](_page_54_Picture_9.jpeg)

Workshop on Buffer Sizing **Stanford University** December 2-3

## **Packet scheduling policies**

![](_page_55_Picture_4.jpeg)

![](_page_55_Figure_1.jpeg)

![](_page_55_Figure_2.jpeg)

## **Summary**

#### Key networking concepts revival

- **DNS:** domain name server, translates a URL to an IP address
- **Socket:** communication endpoints, provides OS abstractions for network functionalities
- **Switching:** a link-layer functionality to move packets in a local area network
- **ARP:** a link-layer protocol which resolves the IP address to MAC address
- **Routing:** a network-layer functionality which routes a packet across different (sub)networks

#### Router architecture

- IP lookup, TCAM
- Switching fabric
- Input/output, buffer, scheduling

![](_page_56_Picture_11.jpeg)

### **Next time: network transport**

![](_page_57_Picture_2.jpeg)

![](_page_57_Figure_1.jpeg)